# QS-DocumentAssembler

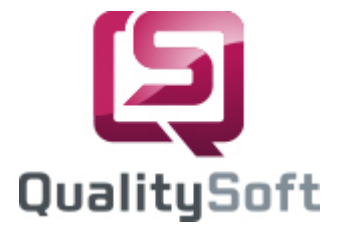

## **Barcode Recognition in Batch Mode**

### **Processing of Documents with Barcodes**

With **QS-DocumentAssembler** QS QualitySoft GmbH offers a powerful software for sorting and indexing scanned documents. Flexible configuration is possible depending on the actual task. **QS-DocumentAssembler** recognizes barcodes from scanned documents or from PDF-Documents and processes the documents automatically according to the barcode data.

### **Application Scenarios**

Due to its flexible configuration **QS-DocumentAssembler** can be used in different areas. Since QS QualitySoft GmbH continually improves the product, features are added constantly!

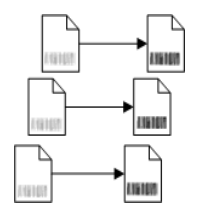

#### **Rename**

Documents are read from a source directory, barcodes on the documents are interpreted, and the documents are saved in a target directory using the barcode as file name. The entire process is automatic without any user interaction required.

#### **Rename & Multi-page**

Pages without barcodes can be processed as well. They are interpreted as "following pages". The file names are created using the last read barcode and a serial number. Alternatively, following pages can be appended to a **Multi Page File**. This method creates one Multi Page file for each document with the identifying barcode and all following pages without barcodes.

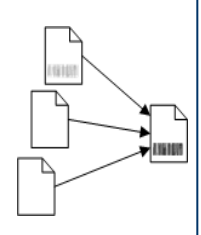

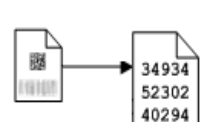

#### **Read & Extract**

All barcodes on the images are recognized. The data is written into files for further processing. Optional 2D-barcodes Aztec, Data Matrix, PDF 417 or QR Code can be read. In a project for the tax authorities **QS-DocumentAssembler** reads barcodes, containing more than 800 encrypted characters in each barcode.

#### **Read a Lot**

**QS-DocumentAssembler** can also be used to read "unlimited" barcodes from an image file. Application examples are logging for the goods issue, in which many small barcode labels with the serial numbers are put on large checklists, which are then scanned. The reading with QS-DocumentAssembler here is simpler and faster than with Hand-Held Barcode Scanners.

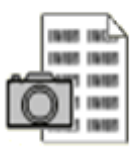

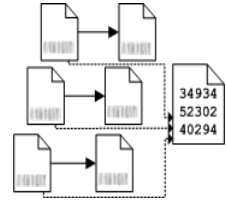

#### **Move & Index**

The documents are only moved after the barcode interpretation and an index file is written to save the barcode data for each document. QS QualitySoft GmbH continually develops new formats for these index files and compatibility with several archive systems is possible.

#### **Watch & Trigger**

**QS-DocumentAssembler** is used in connection with fax servers and network scanners to monitor and process the input documents.

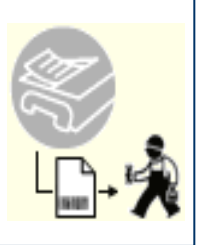

## QS-DocumentAssembler

### **Barcode Recognition in Batch Mode**

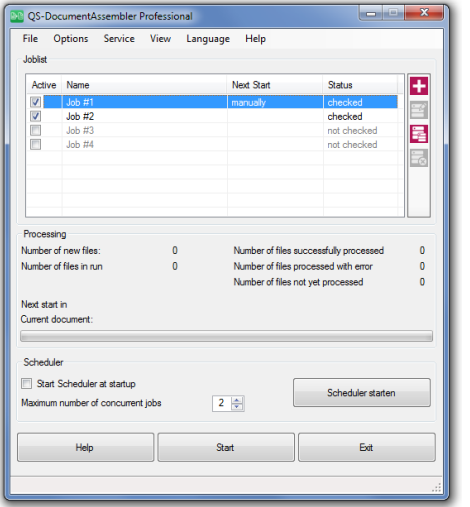

### ■ Configuration

The application is easily configured using the graphical interface.

**OS-DocumentAssembler** logs the whole process in journal files to be then used by applications.

**QS-DocumentAssembler** can be operated either manually or observe a source directory in the automatic mode and immediately process scanned forms saved at this location.

Download a free evaluation copy of QS-DocumentAssembler from <http://www.qualitysoft.de/en/download/download.html> Use our freeware bcTester ([http://www.bctester.de/en/home.html\)](http://www.bctester.de/en/home.html) to check whether your barcodes are readable with our software.

### **■ Barcodes**

**QS-DocumentAssembler** uses the QS-Barcode Library for barcode interpretation. QS-Barcode supports the following barcode types: Code39, Code93, Code 32, Codabar, Code 128, EAN 8 and 13, EAN 128 / UCC 128 , 2 of 5 (interleaved, IATA, Industry, Datalogic, BCD-Matrix), UPC A / UPC E as well as 2D barcodes **Aztec, Data Matrix, PDF 417** and **QR Code**.

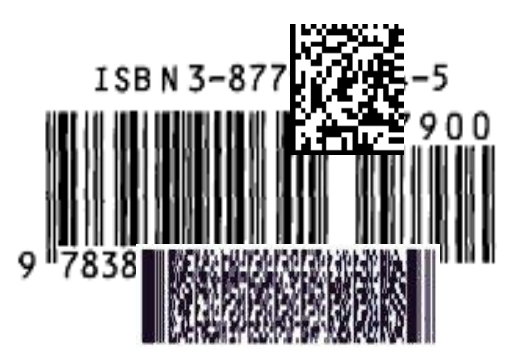

QualitySoft

### **Prices and Shipping**

**QS-DocumentAssembler** is available as a Standard and a Professional Edition. The Professional Edition differs from the Standard Edition in that the Professional Edition supports the processing of documents as a Windows service as well as it supports any number of parallel processes for the concurrent processing of several jobs.

**QS-DocumentAssembler** is available for both editions in several versions for reading linear barcodes, PDF417, QR Code, Aztec or DataMatrix barcodes.

The application is delivered as download link (or on CD by request).

Shipping includes user documentation as a PDF file plus installation instructions. The current price list is available at http://www.qualitysoft.de/fileadmin/ContentFiles/en/download/docasm\_prices.pdf

> QS-DocumentAssembler doesn't offer the functions you require? Please contact us because we're constantly improving our software to create customized solutions in barcode recognition!

QS QualitySoft GmbH - Tempowerkring 21a - 21079 Hamburg Tel.: +49 (0)40 790 100 40 - http://www.qualitysoft.de